٦

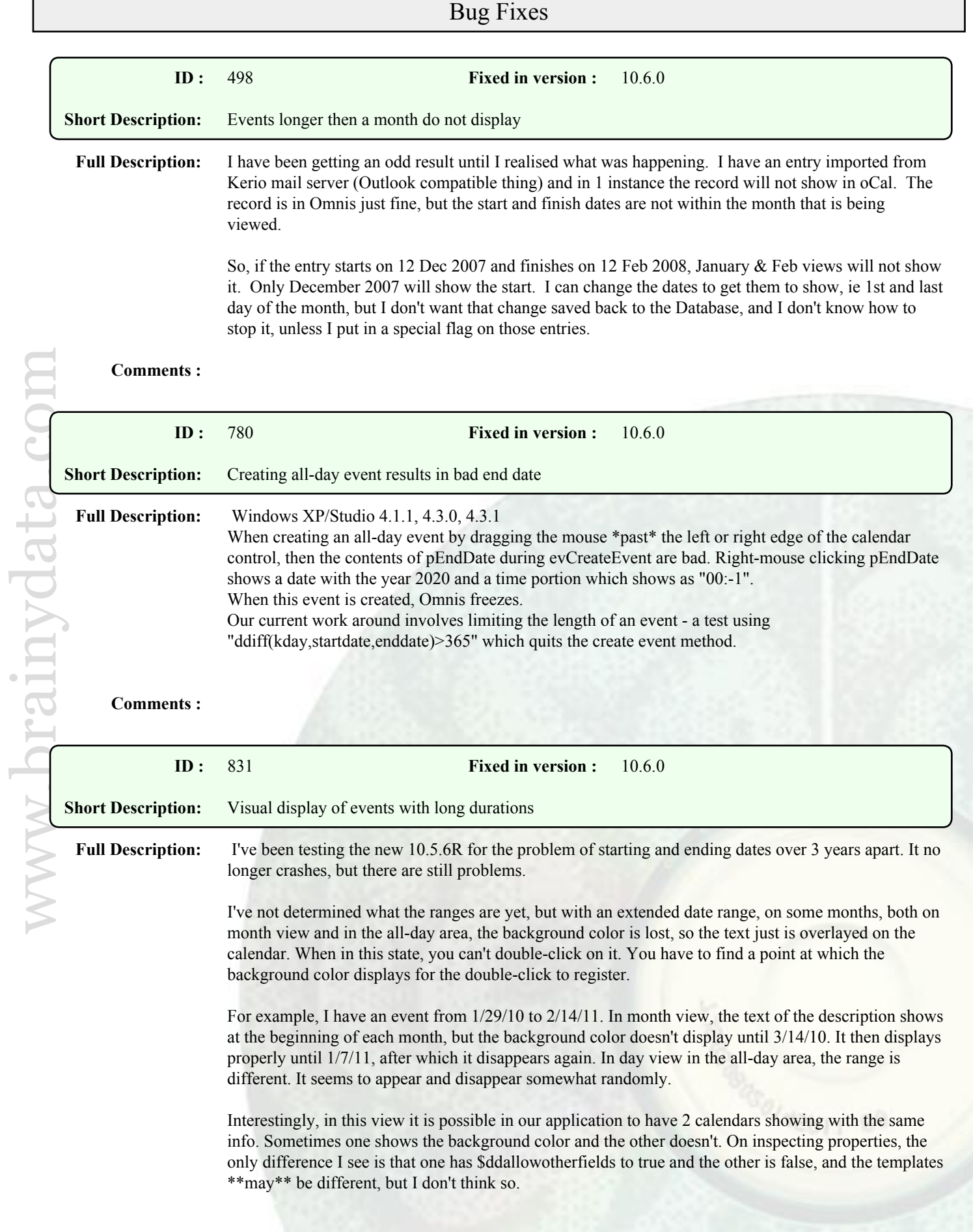

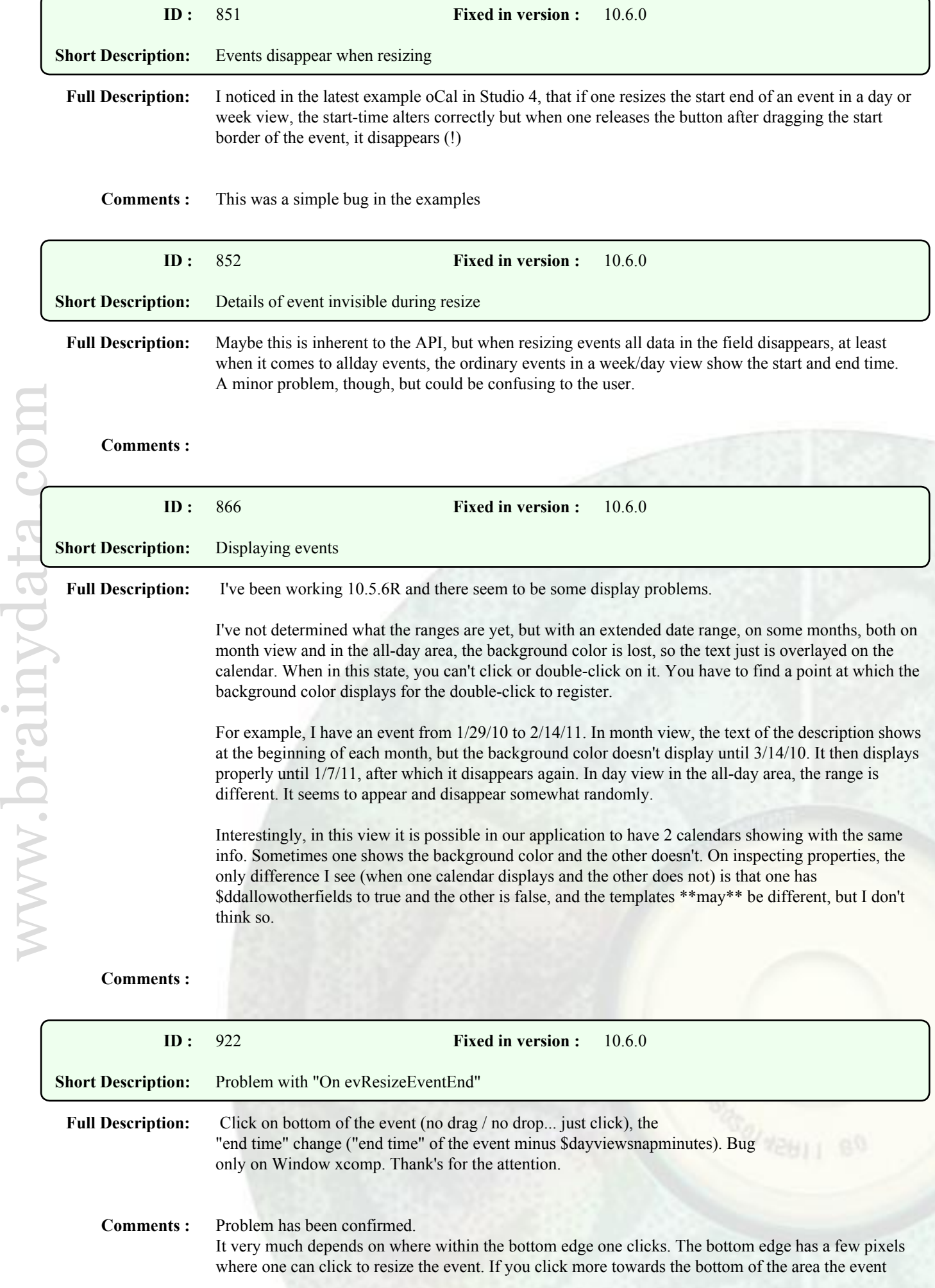

does not snap. This is considered a minor functional issue and will be resolved in a future maintenance release.

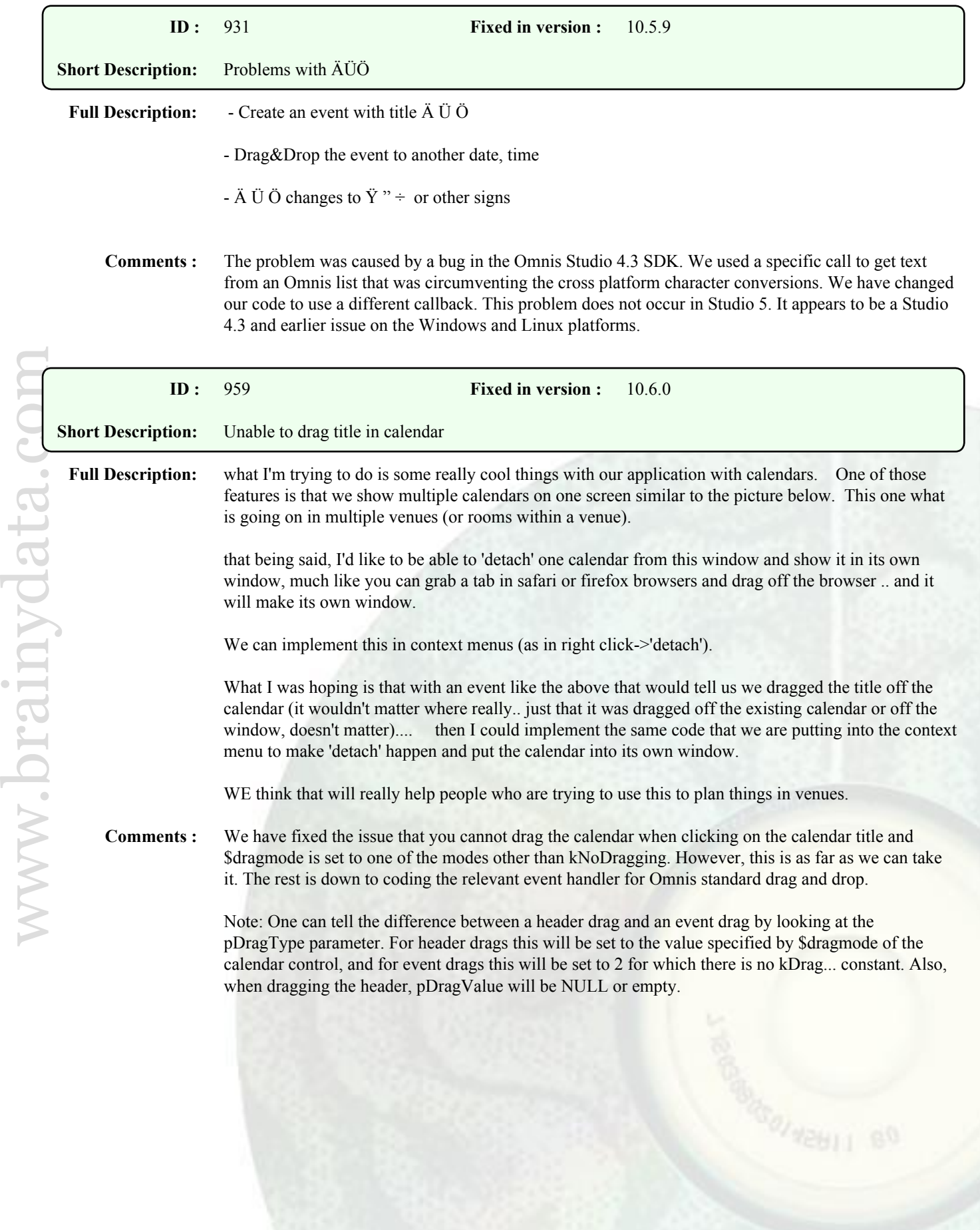

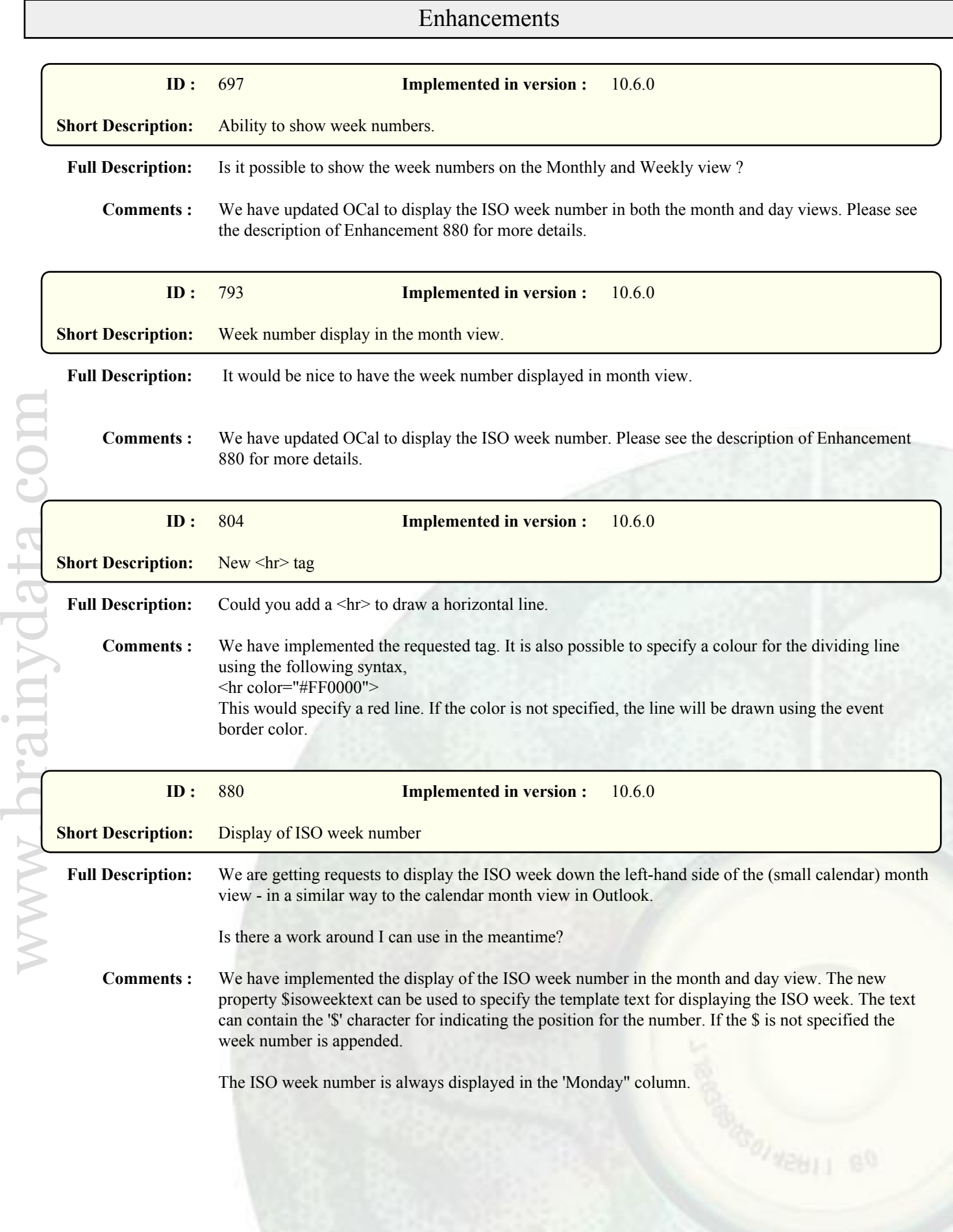